# VIOS III

466

#### matsuo@elcom.nitech.ac.jp

 $VIOS$  (1)  $(1)$  $VPE-p$  (2)

VIOS III  $V_{\text{P}}$ 

## A Distributed Image Processing Environment VIOS III

## Shinichi Yamamoto, Kosaku Nakada, Hiroshi Matsuo, Akira Iwata Dept. of Electrical and Computer Eng.,Nagoya Institute of Technology, Gokiso-cho, Showa-ku, Nagoya, 466, Japan

Abstract We proposed a network computer software environment for parallel image processing, VIOS. In this report, the third version, VIOS III is proposed. In VIOS III, a new parallel processing language VPE-p which has flexible syntax for describing parallel algorithms has been developed. And the new programmable buffer for accessing global variable through local area network is also proposed. The description ability for parallel image processing algorithms and processing performance are investigated by several image processing and recognition algorithms.

Keyword distributed processing, distributed processing description language, image processing, multi thread

2 VIOS  $1$ 2.1 VIOS VIOS VPE IPU OM 3  $1$  $3$  $\mathcal{L}$   $\mathcal{L}$   $\mathcal{$ CPU  $VIOS$   $VIOS$   $VIOS$ を実行する分散画像処理環境 VIOS を提案し、VIOS  $(VPE-p)$ I,VIOS II  $[1][2][3] \label{eq:1}$  $100Mbit/sec$  IPU(Image Processing Unit) VIOS  $PVM[5]$   $MPI[6]$  OM(Ob ject Manager) IPU  $\overline{u}$  $VPE$  $IPU$ Khoros[7],  $XITE[8]$   $AVS[9]$ **IPU VPE IPU**  $\leftarrow$ VIOS  $\Box$ 用並列記述言語 VPE-p を有する汎用並列画像処理環 VIOS II **OM**  $VPE-p$ **IPU IPU** €  $(1)$ VPE- $1: VIOS$ p  $(2)$ 2.2 VIOS I VIOS III VIOS 1  $VPE-p$ 

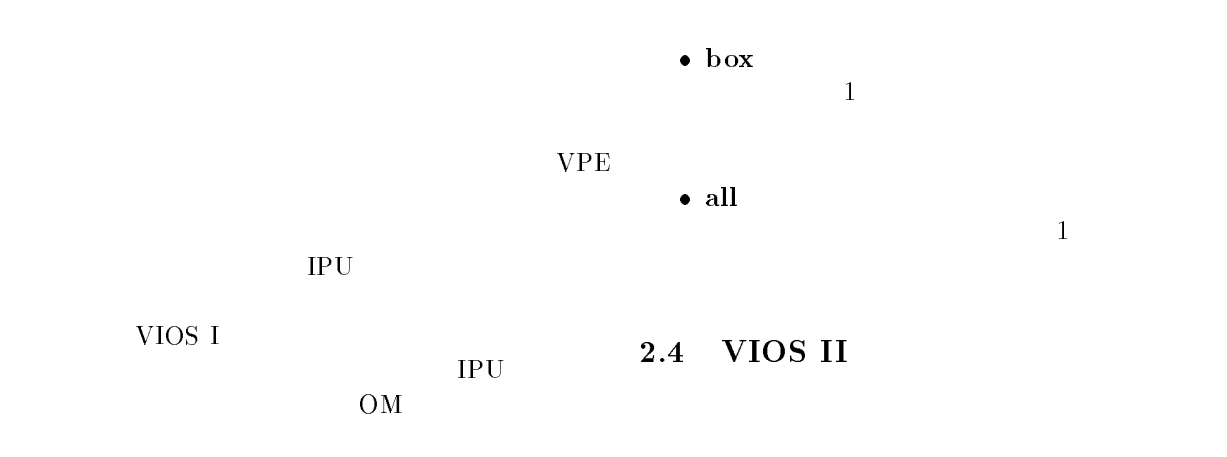

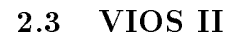

VIOS II

 $(1)$   $(2)$  $(3)$ 

 $(-2)$ 

VIOS II VPE-p box box

 $[4]$ 

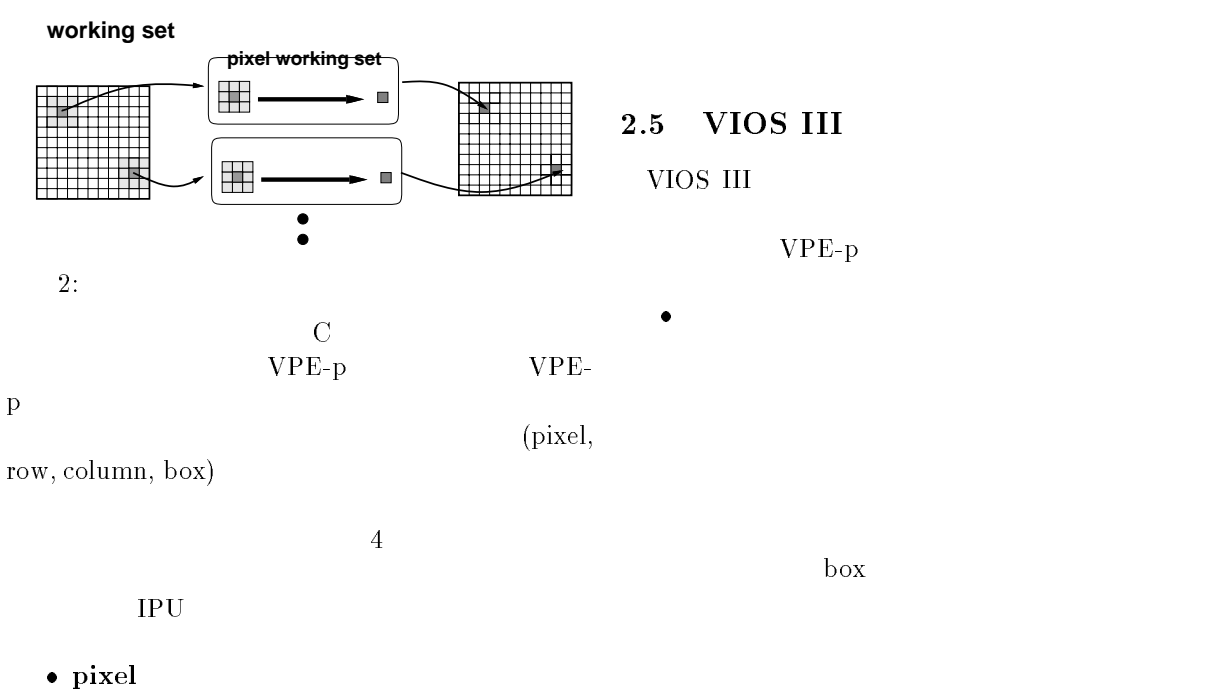

 $1$ 

 row, column  $1$ 

3

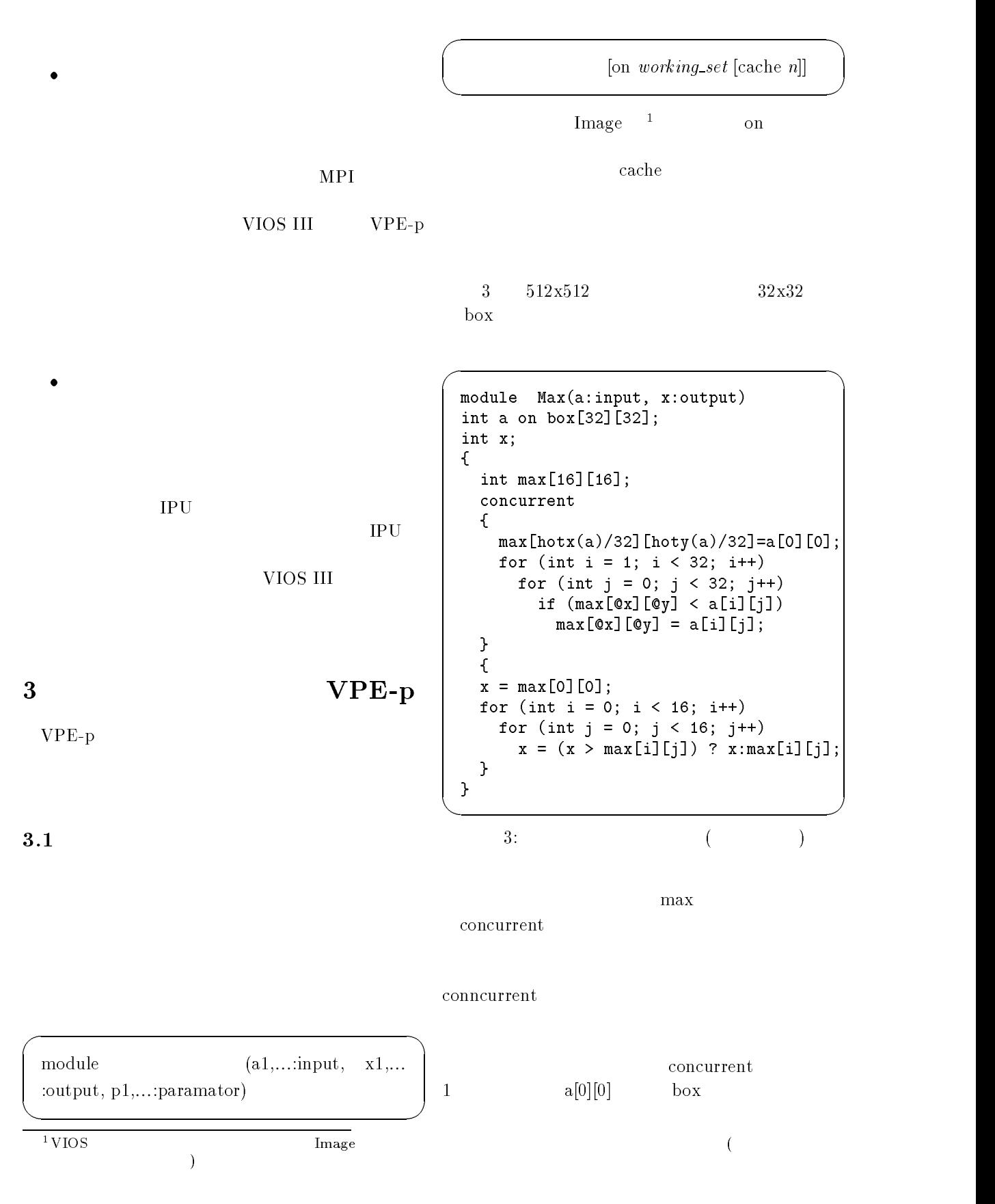

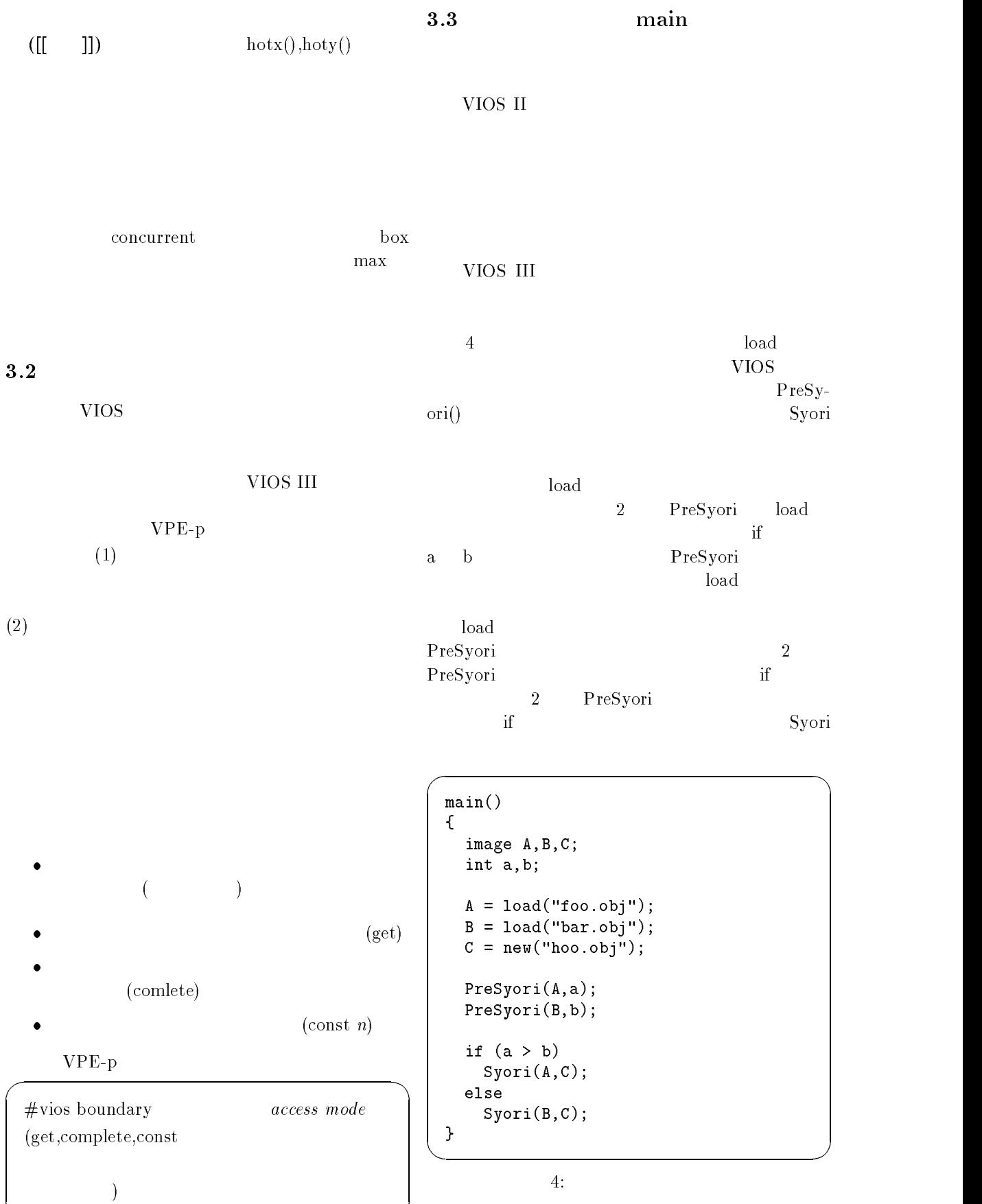

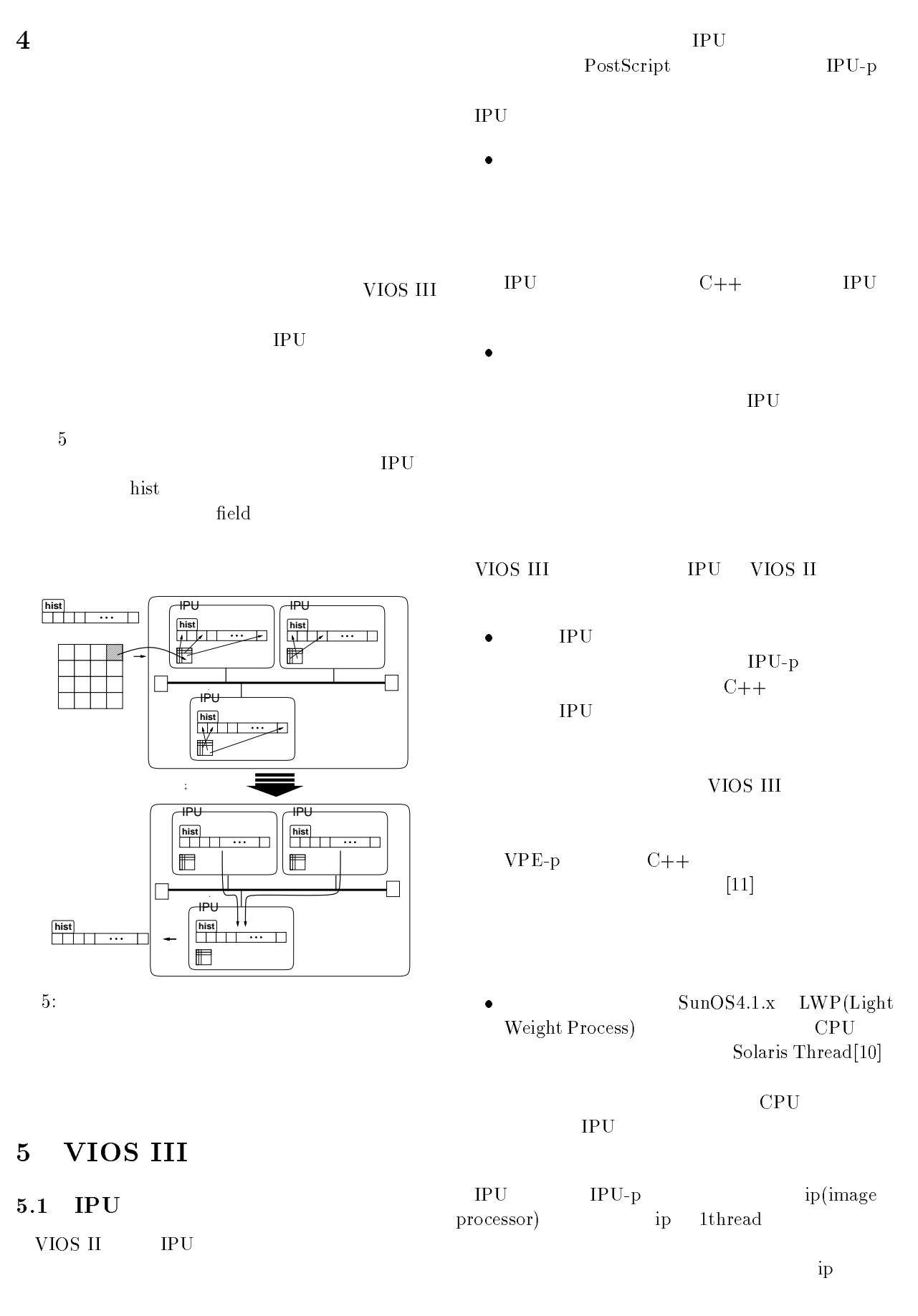

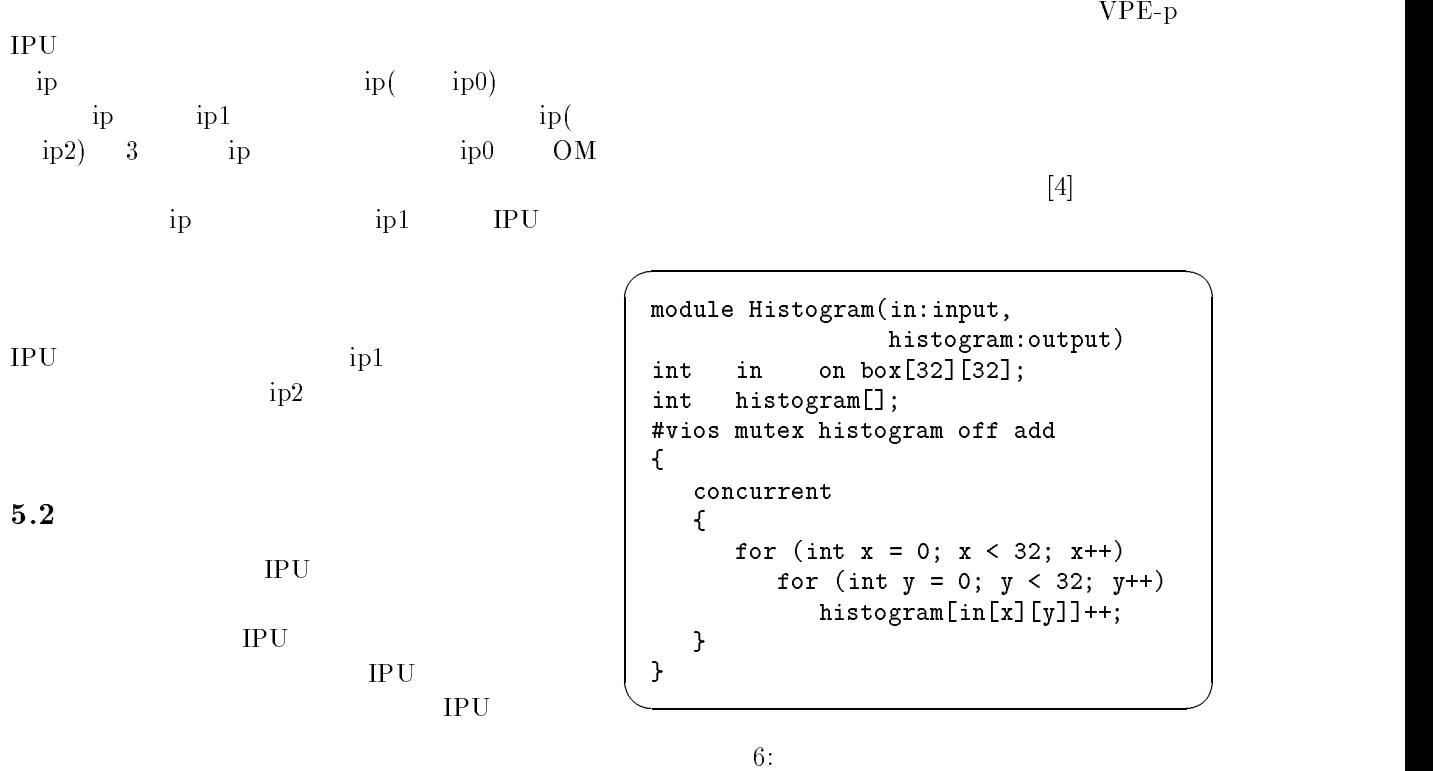

## $VPE-p$

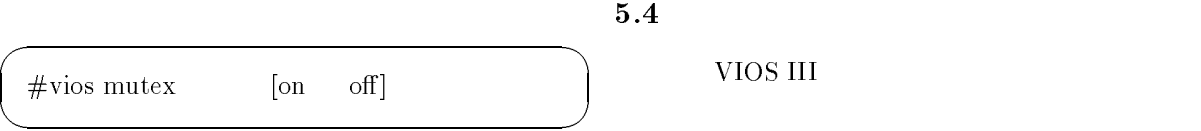

 $\bullet$  (and  $\bullet$  ) (and  $\bullet$  )

 $\left( \begin{array}{cc} \cdot & \cdot & \cdot \end{array} \right)$ 

## $5.3$

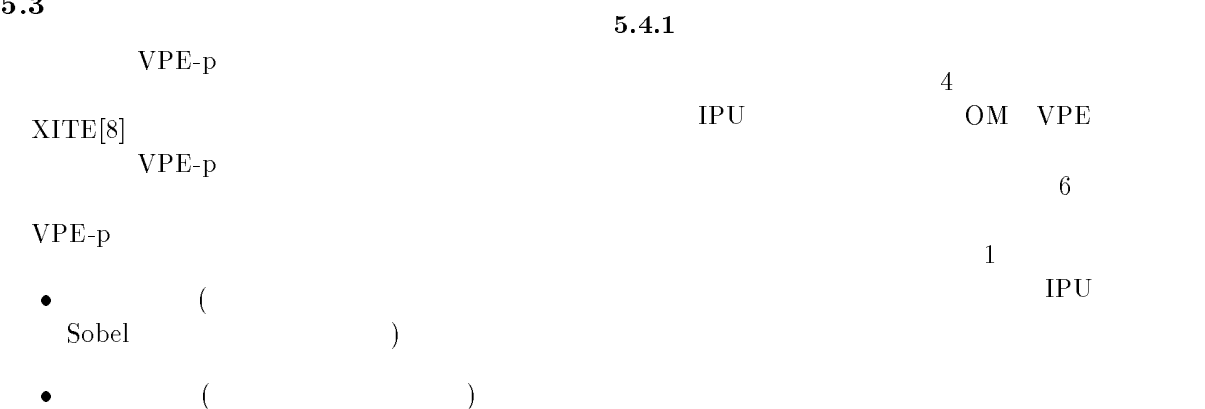

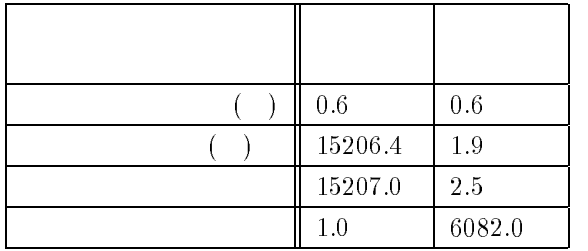

1:  $\frac{1}{\sqrt{2\pi}}$ 

#### $5.4.2$

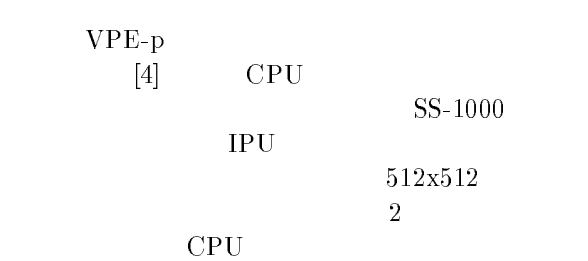

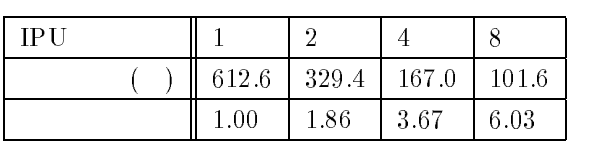

 $2:$ 

#### 6

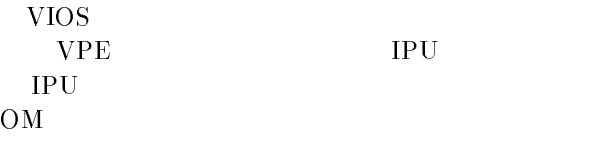

VPE-p

#### VIOS

#### $\left[1\right]$   $\left[$   $\cdot$   $\right]$   $\left[$   $\cdot$   $\right]$   $\left[$   $\cdot$   $\right]$   $\left[$   $\cdot$   $\right]$   $\left[$   $\cdot$   $\right]$   $\left[$   $\cdot$   $\right]$   $\left[$   $\cdot$   $\right]$   $\left[$   $\cdot$   $\right]$   $\left[$   $\cdot$   $\right]$   $\left[$   $\cdot$   $\right]$   $\left[$   $\cdot$   $\right]$   $\left[$   $\cdot$   $\right]$   $\left[$   $VIOS", \tVol.J75-D-II, No.8,$ pp.1328-1337(1992)

- [2] H.MATSUO, A.IWATA:"A distributed image processing enviroment VIOS II", ACCV93, pp.715-718(1993)
- $[3]$  and  $[3]$ VIOS II  $"$ ,  $Vol.PRU92-166$ , pp.79-86(1993)
- $[4]$   $\qquad \qquad :``$  $\frac{m}{\sqrt{2}}$

#### $\overline{\text{B}}$  $($  05452359)

- [5] http://www.epm.ornl.gov/pvm/ pvm home.html
- [6] http://www.osc.edu/lam.html#MPI
- [7] http://www.khoral.com/khoros/
- [8] http://www.ifi.uio.no/~blab/Software/Xite/
- $[9]$   $:``$  $AVS", \text{ CG,pp.193-}$ 203(1991/4)
- [10] SunSoft: "Solaris 2.5 Multithread Programming Guide"
- [11] SunSoft: "Solaris 2.5 Linker and Libraries Guide"